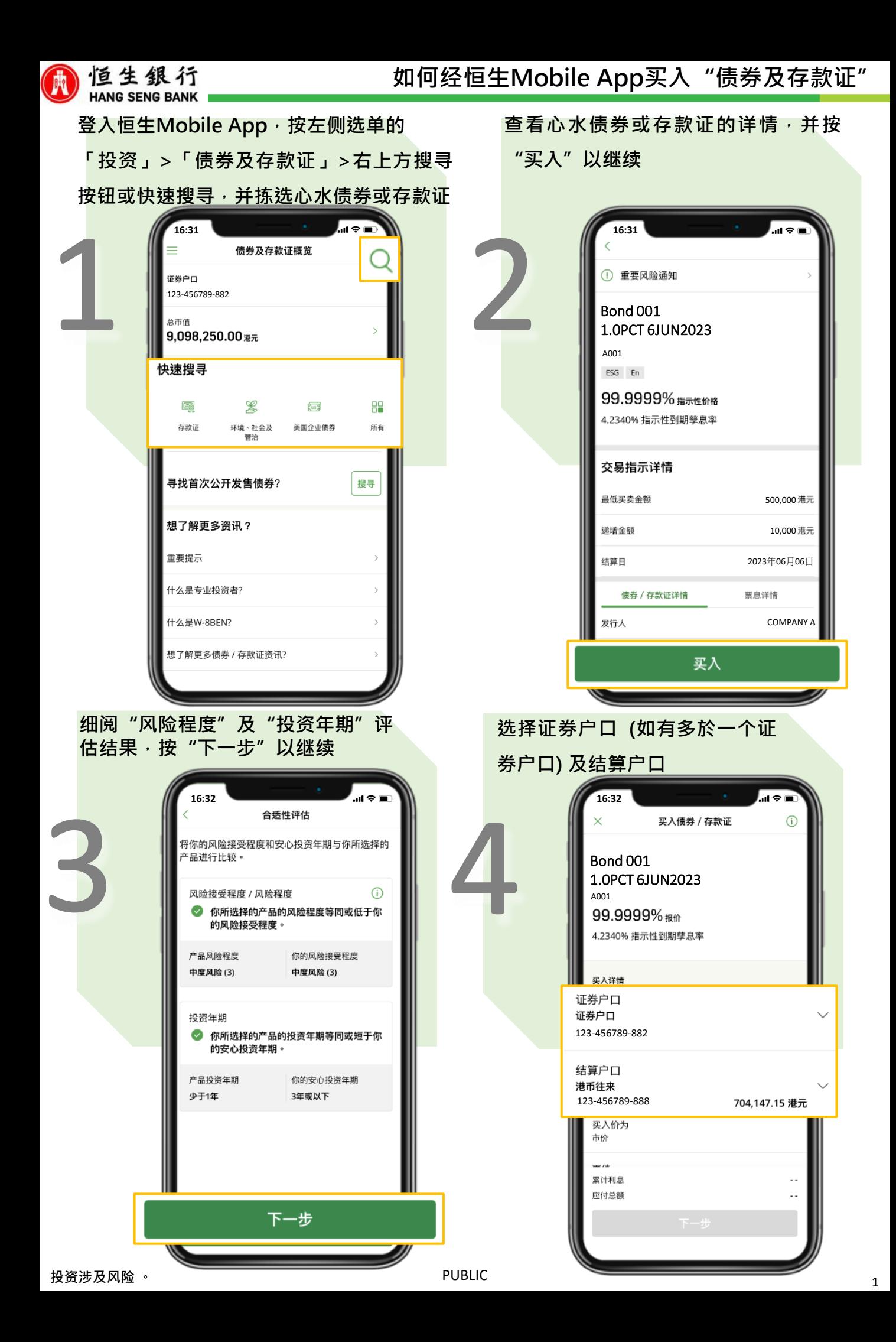

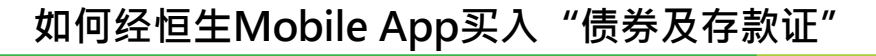

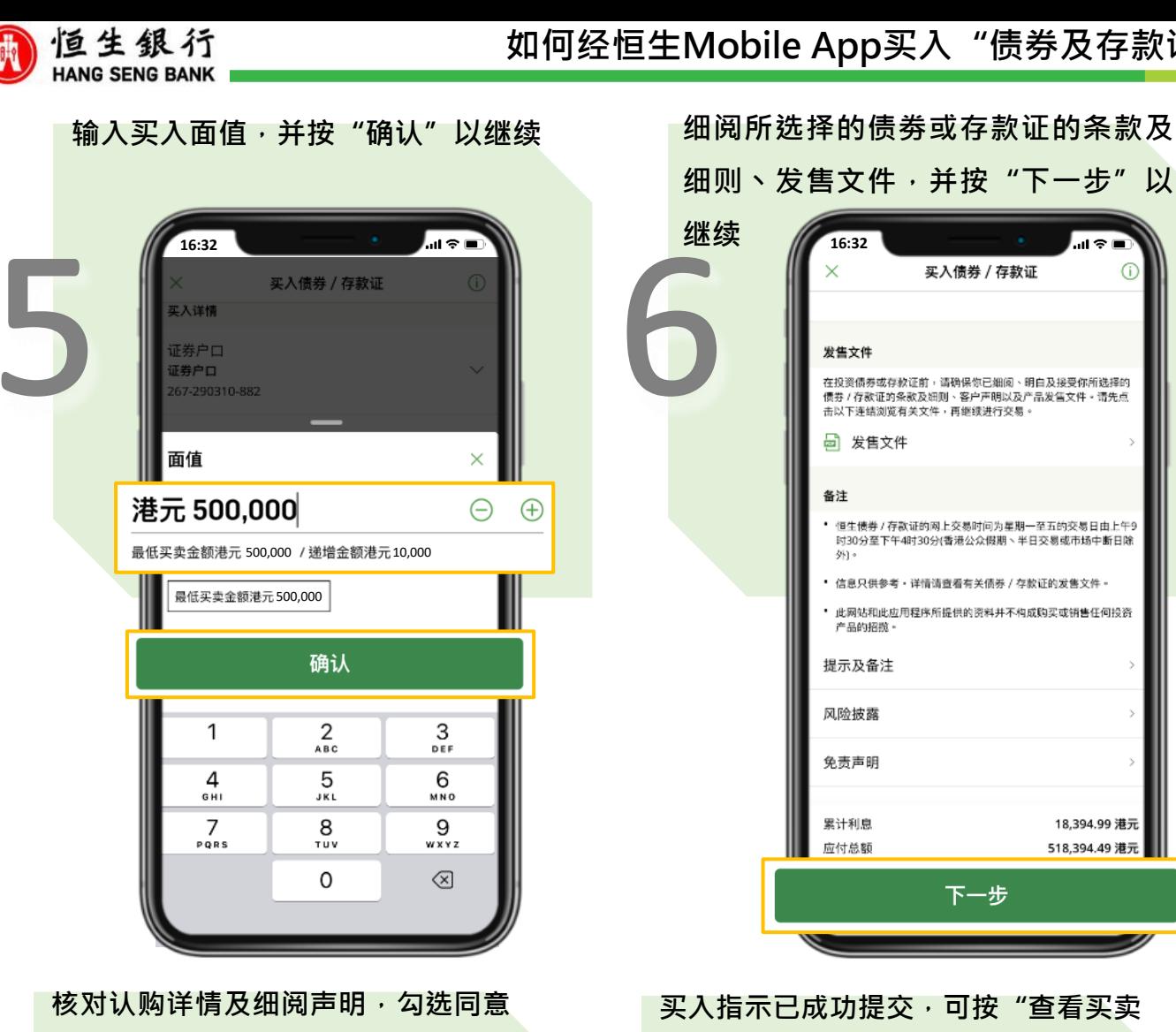

**声明内容,并按"确认"以继续** ..။ ⇔ ■ **16:32** 核对买入资料  $\odot$ 债券 / 存款证 Bond 001 1.0PCT 6JUN2023 名称 债券 / 存款证 A001 编号 证券户口 证券户口 123-456789-882 • • • 声明 请仔细阅读及确认以下项目。如你无法确认任何一项或对 **於所涉及的风险有不确定,请勿继续进行此指示。** 我 / 我們确认我 / 我們于过往5年内曾投资此类产品 并具备相关投资经验,及/或具备该产品类别的投资 知识。 我 / 我們确认及同意我 / 我們已阅读、明白及接受声 明以进行认购。 1. 我 / 我们确认我 / 我们已经细阅,明白及同意受上 述发售文件约束。 2. 我 / 我们明白贵行以主事人身份向我 / 我们出售债 券/存款证,而出售给我 / 我们的债券/存款证可能由 确认

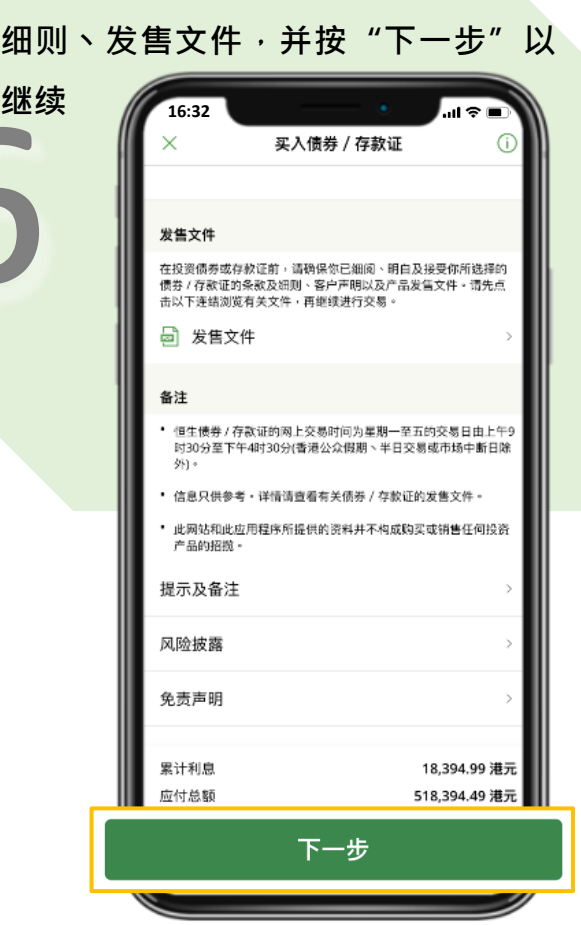

## **买入指示已成功提交,可按"查看买卖 指示处理状况"查看详细资料**

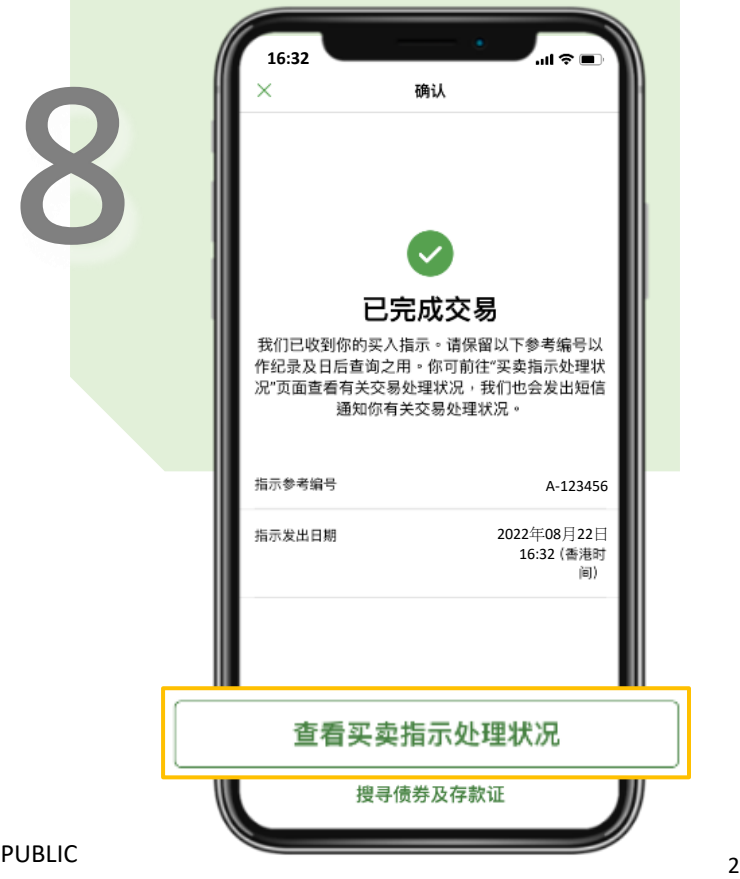

Ш

Q